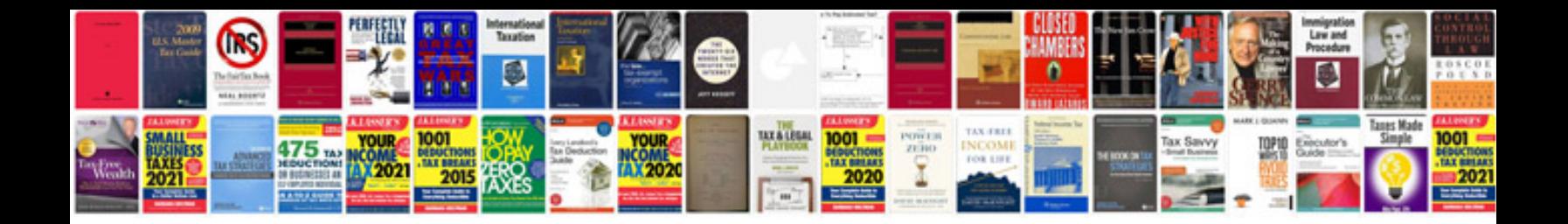

**Form of verbs list**

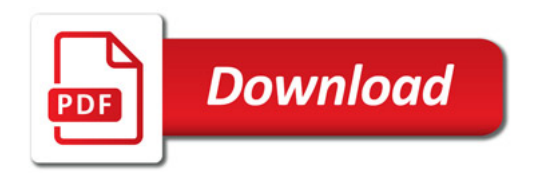

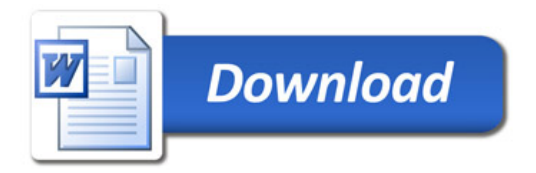